# **1.4. Сервис «Т-Обмен»**

(i)

**В статье описывается механизм «Т-Обмена» для подключения производителя, дистрибьютора и торговых агентов в общую схему получения данных от всей торговой и дистрибьюторской сети в «Агент Плюс: Управление дистрибуцией».**

Специализированное решение **«Агент Плюс: Управление дистрибуцией» (УД)** – это комплексная система и многофункциональный инструмент, который позволяет одновременно [загружать и выгружать данные](https://agentplus.tech/pages/viewpage.action?pageId=8585913) из различных учётных систем и мобильных устройств.

Конфигурация [УД](https://agentplus.tech/pages/viewpage.action?pageId=47645148) позволяет полностью [управлять заказами](https://agentplus.tech/pages/viewpage.action?pageId=8585677)  [и отгрузкой,](https://agentplus.tech/pages/viewpage.action?pageId=8585677) созданных в приложениях «Агент Плюс: Мобильная торговля» на мобильных устройствах Агентов, раздельно - по категориям, регионам и любым другим критериям. Для этого в «Агент Плюс: Управление дистрибуцией» предусмотрено множество настроек для [план](https://agentplus.tech/pages/viewpage.action?pageId=82280606) [ирования посещений](https://agentplus.tech/pages/viewpage.action?pageId=82280606) и [планирования продаж](https://agentplus.tech/pages/viewpage.action?pageId=8585849). В том числе 106 параметров [настройки мобильного приложения на](https://agentplus.tech/pages/viewpage.action?pageId=47648159)  [устройстве](https://agentplus.tech/pages/viewpage.action?pageId=47648159).

Одновременно с этим [УД](https://agentplus.tech/pages/viewpage.action?pageId=47645148) позволяет контролировать [выполне](https://agentplus.tech/pages/viewpage.action?pageId=8585749) [ние планов продаж](https://agentplus.tech/pages/viewpage.action?pageId=8585749) и [озадачивать Агентов](https://agentplus.tech/pages/viewpage.action?pageId=8585611) выполнением нужных действий в точках продаж по [определенному](https://agentplus.tech/pages/viewpage.action?pageId=8585656)  [маршруту,](https://agentplus.tech/pages/viewpage.action?pageId=8585656) независимо от расстояний и времени суток.

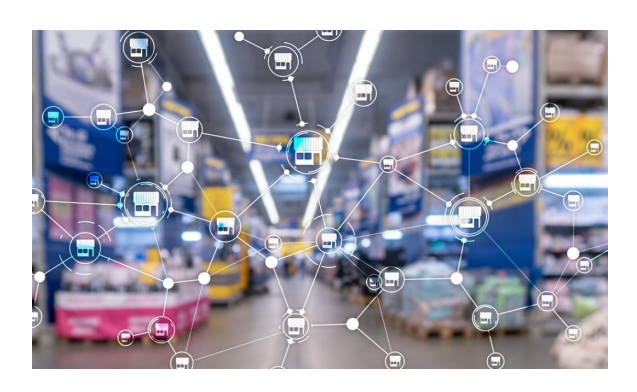

В конфигурации можно мгновенно [оповещать об акциях,](https://agentplus.tech/pages/viewpage.action?pageId=28479334) новинках и другой важной информации торговых агентов и клиентов. Загружать и обрабатывать договора с новыми клиентами и [фотографии с мест продажи](https://agentplus.tech/pages/viewpage.action?pageId=8585737) товаров. [Проверять оплату](https://agentplus.tech/pages/viewpage.action?pageId=24675017), согласовывать цены в точках продаж и [корректировать взаиморасчеты.](https://agentplus.tech/pages/viewpage.action?pageId=73531588)

В УД предусмотрена возможность увеличения [карты дистрибуции](https://agentplus.tech/pages/viewpage.action?pageId=8585647) и развития всей торговой сети. Поскольку в масштабах поступления информации от десяти и более Агентов может происходить замедление работы при использовании обычного обмена данными, можно выбрать оптимальный вариант сочетания сервисов и технологий для определенного этапа развития бизнеса.

И именно для того, чтобы всё это работало одновременно, без сбоев и ошибок, без замедления работы учётных систем, был создан сервис «Т-Обмен», с появлением которого стало возможным один раз настроить в «Агент Плюс: Управление дистрибуцией» [синхронизацию данных](https://agentplus.tech/pages/viewpage.action?pageId=21594392), и не делать этого вручную, каждый раз, когда Агент пришёл в офис после посещения торговой точки.

#### **Преимуществами использования сервиса «Т-Обмен» являются:**

- возможность просто и быстро подключить неограниченное количество Агентов как собственной торговой сети, так и мобильных сотрудников Дистрибьютора;
- постоянное поступление актуальных данных от Агентов одновременно в [УД](https://agentplus.tech/pages/viewpage.action?pageId=47645148) Поставщика и учетную систему Дистрибьютора в целом и в разрезе - минимальные объемы продаж, продажи определенного количества товаров в торговую точку и другой нужной информации, которую выбрали в настройках;
- стабильная работа системы продаж сбой в учётной системе Поставщика либо Дистрибьютора не останавливает обмен между Агентом и базой данных одной из сторон;
- оперативная работа с торговыми точками заказы, созданные Агентом, напрямую попадают в базу данных Дистрибьютора для отгрузки;
- прозрачная, полностью контролируемая система продаж независимо от удаленности Поставщика, доступно контролировать остатки, отпускные цены и движение товаров, отслеживать местонахождение Агента и его работу в любой точке продаж РФ и некоторых странах ближнего зарубежья;
- для обмена данными такого масштаба не требуется приобретение дорогостоящего серверного оборудования и его поддержка.

# **Условия использования «Т-Обмена»**

Программное обеспечение для подключения производителя, дистрибьютора и мобильных сотрудников в общую схему:

- [Дистрибьютор](https://agentplus.tech/pages/viewpage.action?pageId=47645148) – [конфигурация учетной системы на базе «1С:Предприятия»](https://agentplus.tech/pages/viewpage.action?pageId=8585257) либо другая учетная система;
- [Агент](https://agentplus.tech/pages/viewpage.action?pageId=47645148) приложени[е «Агент Плюс: Мобильная торговля»](https://agentplus.tech/pages/viewpage.action?pageId=18415749).
- [Поставщик](https://agentplus.tech/pages/viewpage.action?pageId=47645148) (производитель) – [«Агент Плюс: Управление дистрибуцией».](https://agentplus.tech/pages/viewpage.action?pageId=47648000)

Промежуточным звеном в сборе и передаче данных для поставщика будет выступать серви[с «Агент Плюс: Диск»](https://agentplus.tech/pages/viewpage.action?pageId=8585913), как показано на схеме ниже.

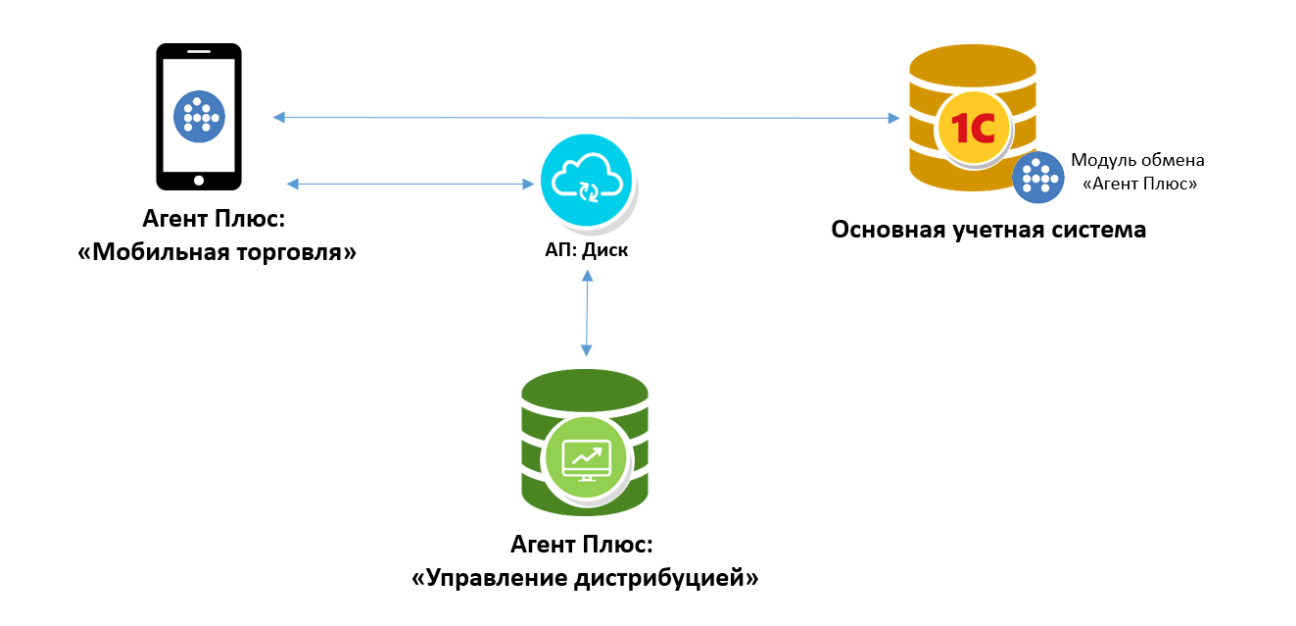

# **Версии учетных систем, с которыми можно использовать сервис «Т-Обмен»**

При условии соблюдения [формата обмена данными](https://agentplus.tech/pages/viewpage.action?pageId=3604710) сервис «Т-Обмен» работает с любыми версиями учетных систем на базе «1С:Предприятия», а также [форматом обмена данными](https://agentplus.tech/pages/viewpage.action?pageId=8586078) с любой другой учетной системой.

Синхронизация данных между конфигурацией «Агент Плюс: Управление Дистрибуцией» и «Агент Плюс: Диск» осуществляется посредством специально разработанного API. Методы API описаны подробно [в данной статье.](https://agentplus.tech/pages/viewpage.action?pageId=8586120)

Первоначально выполняется [активация канала «Т-Обмен» в личном кабинете.](https://agentplus.tech/pages/viewpage.action?pageId=8585913)

#### **Возможные схемы использования канала «Т-Обмен»**

**1. Поставщик управляет продажами с помощью только «Агент Плюс: Управление дистрибуцией». Мобильные сотрудники работают в «Агент Плюс: Мобильная торговля».**

**2. Поставщик использует учетную систему на базе «1С:Предприятие». Мобильные сотрудники работают в «Агент Плюс: Мобильная торговля». Конфигурация «Агент Плюс: Управление дистрибуцией» применяется для консолидации данных и управления продажами.**

 **3. Поставщик управляет сетью дистрибьюторов с помощью только «Агент Плюс: Управление дистрибуцией». Мобильные сотрудники дистрибьютора работают в «Агент Плюс: Мобильная торговля».**

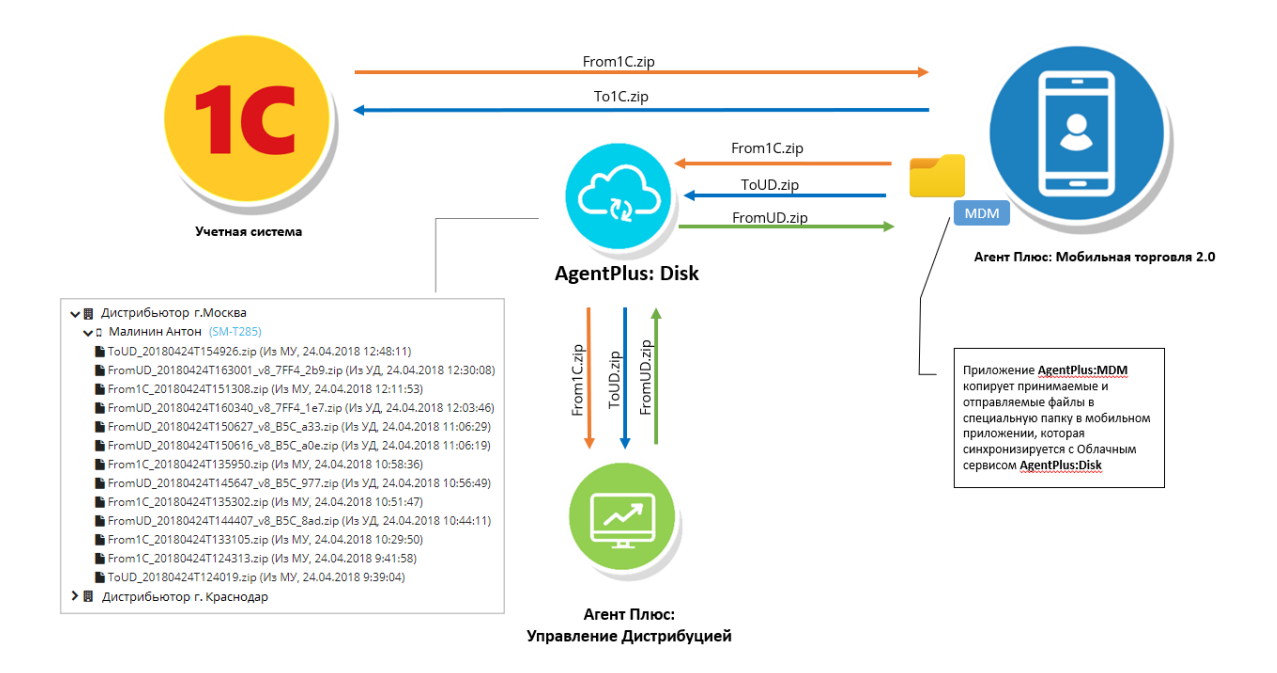

## **Схемы подключения к сервису «Т-Обмен»**

 Если используется единая учетная система, т.е. общая база данных и справочников для всех филиалов, производится [подключение учетных систем с одинаковыми идентификаторами в справочниках](https://agentplus.tech/pages/viewpage.action?pageId=8585962).

 Если у Поставщика и Дистрибьютора, либо в филиалах используется отдельная учетная система в каждом, производится [подключение учетных систем с различными идентификаторами в справочниках](https://agentplus.tech/pages/viewpage.action?pageId=8585968).

#### **Подключение дистрибьюторов**

Можно подключить неограниченное количество дистрибьюторов в «Личном кабинете». Инструкции по подключению находятся в разделе [«Консолидирование данных»](https://agentplus.tech/pages/viewpage.action?pageId=8585960).

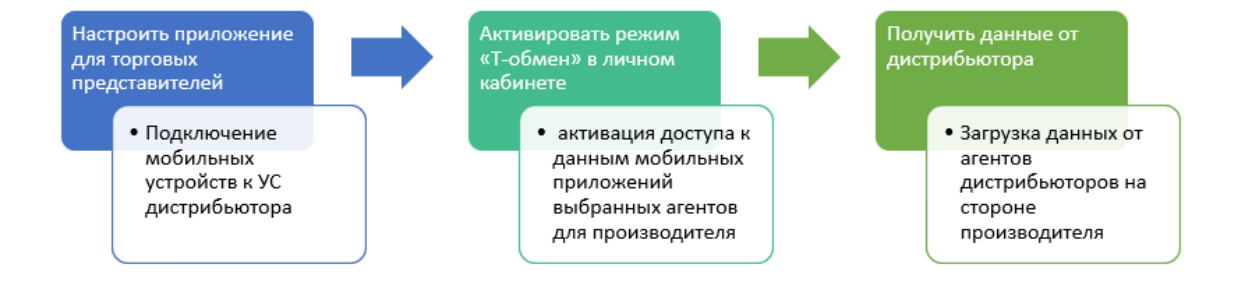

# Все шаги выполняются менее, чем за один день!

#### **Блокировка изменений данных**

В конфигурации **«Агент Плюс: Управление Дистрибуцией»** доступно для каждого подразделения-дистрибьютора [блокир](https://agentplus.tech/pages/viewpage.action?pageId=8585956) [овать изменение настроек](https://agentplus.tech/pages/viewpage.action?pageId=8585956), чтобы исключить изменения и получать данные определенного содержания. Произвести настройку можно как для всех мобильных сотрудников, так и отдельно по определенным группам и критериям.

## **Видео о принципе работы сервиса «Т-Обмен»**

# **Связанные страницы**

- [Консолидирование данных](https://agentplus.tech/pages/viewpage.action?pageId=45744255)
- [Активация канала «Т-Обмен» в «Личном кабинете»](https://agentplus.tech/pages/viewpage.action?pageId=8585913)
- [Инструкция для дистрибьютора о подключении сервиса «Т-Обмен»](https://agentplus.tech/pages/viewpage.action?pageId=8585932)
- [Синхронизация данных по Т-Обмену](https://agentplus.tech/pages/viewpage.action?pageId=21594392)
- [Восстановление подключения к сервису «Т-Обмен» после переноса базы данных УД](https://agentplus.tech/pages/viewpage.action?pageId=8585978)
- [Настройка блокировок данных по Т-Обмену](https://agentplus.tech/pages/viewpage.action?pageId=8585956)
- [Отключение от канала «Т-Обмен» в «Личном кабинете»](https://agentplus.tech/pages/viewpage.action?pageId=51184937)
- [Удаления данных дистрибьютора](https://agentplus.tech/pages/viewpage.action?pageId=41156619)